# **SpinalHDL CheatSheet – Lib**

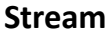

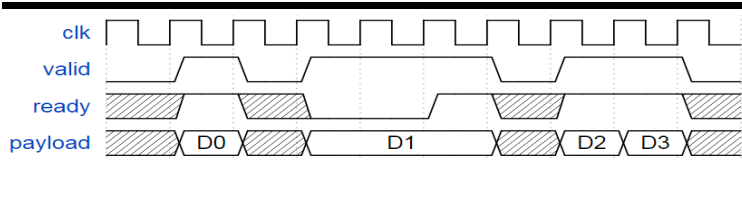

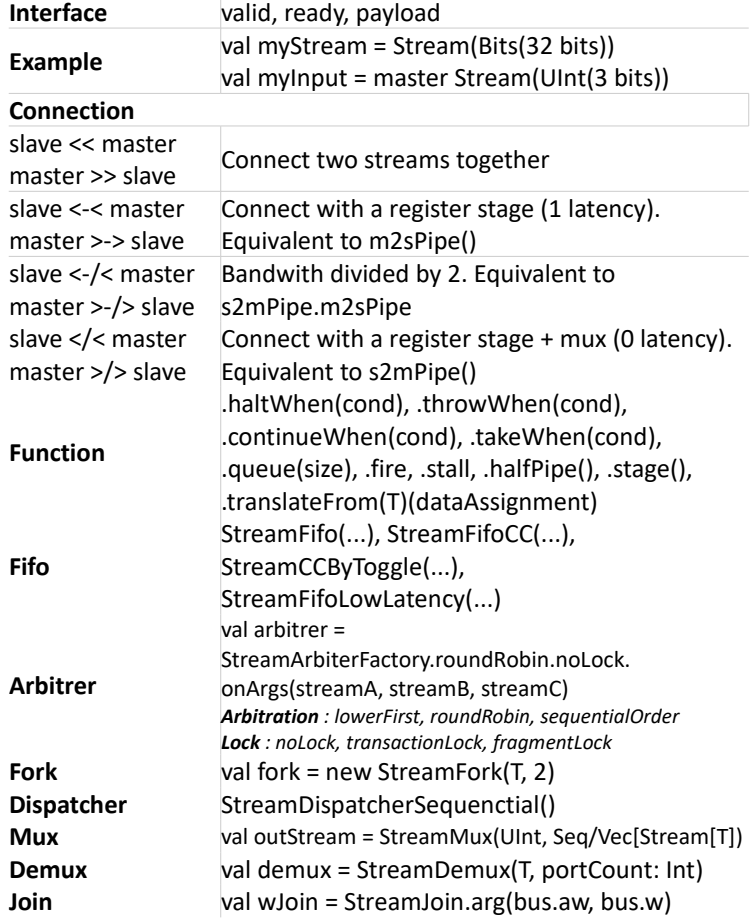

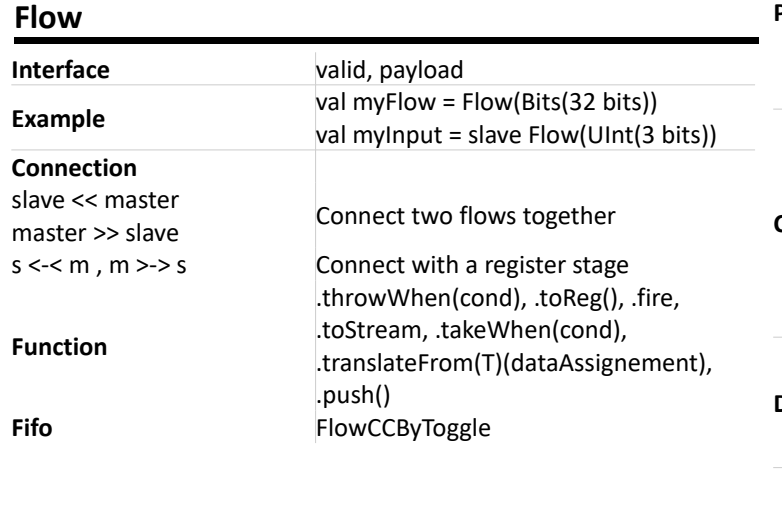

#### **Fragment**

### class AvalonUartCtrl(...) extends Component{ val io = new Bundle{ val bus = slave(AvalonMM(....)) val uart = master(Uart()) } val uartCtrl = new UartCtrl(uartCtrlConfig) io.uart <> uartCtrl.io.uart val busCtrl = AvalonMMSlaveFactory(io.bus) busCtrl.driveAndRead(uartCtrl.io.config.clockDivider,address = 0) busCtrl.driveAndRead(uartCtrl.io.config.frame,address = 4) ... **Utils** Delay(x, c) Delay x of c cycle fromGray/toGray(x: Uint) Return the gray value Reverse(T) Reverse all bits OHToUInt() One hot number to UInt MuxOH() Mux for One hot number MajorityVote() True if number of bit set is > x.size LatencyAnalysis(Node\*) Return the length of the path History(T, len) Return a vector of len element of T

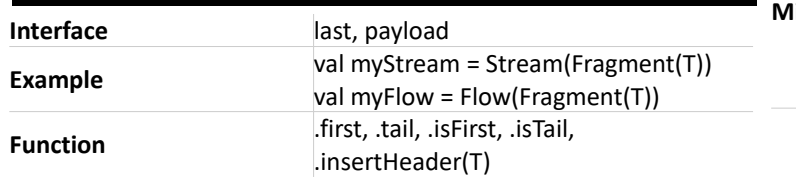

# **State Machine**

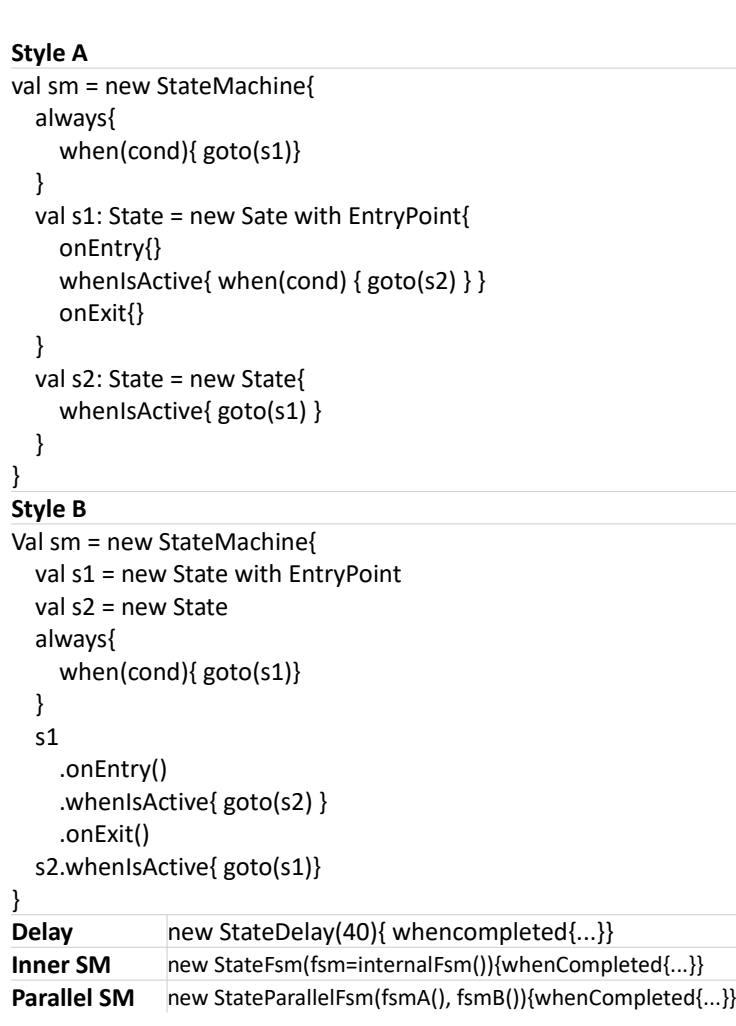

## **Bus Slave Factory**

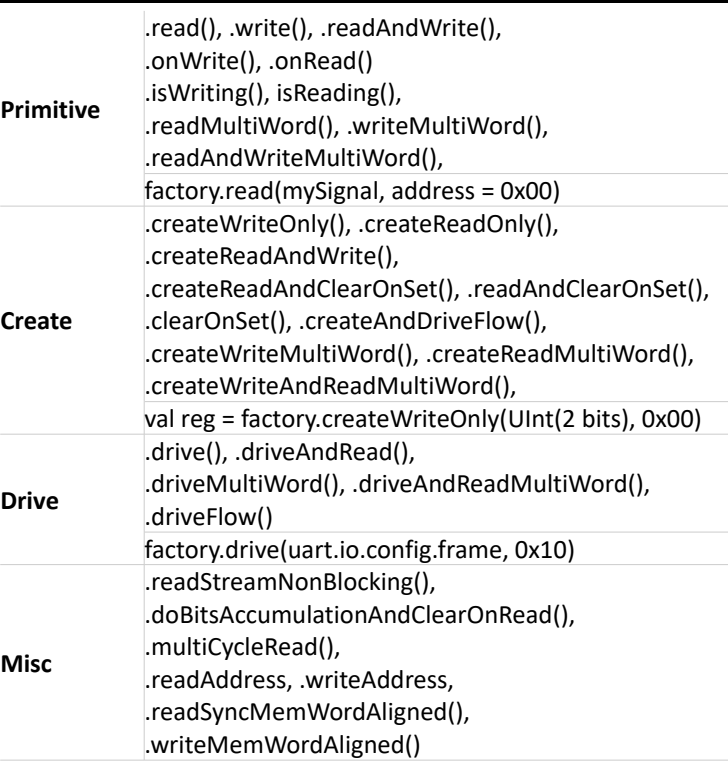

}

EndiannessSwap() Endianness swap

domain by using 2 flip flop

Counter() Counter Timeout(10 ms) Timeout NoData Empty bundle

CountOne() Return the number of bit set

BufferCC(T) Synchronized with the current clock

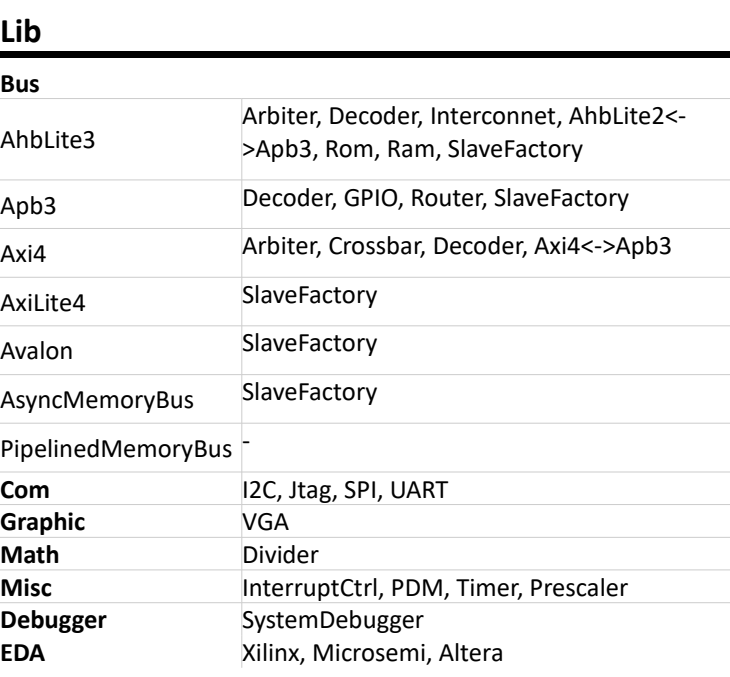